## **BATUKETAK SISTEMA BITARREAN**

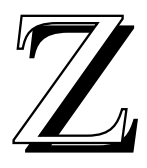

enbaki–sistematan oinarri batetik besterako<br>bihurketak ikusi ondoren (ELHUYAR. Zientzia<br>eta Teknika 27. alean ikusi genituen) eta sistema<br>bitarrean lan egiteak zer suposatzen duen uler-<br>tzeko zera proposatu nahi dizuegu or bihurketak ikusi ondoren (ELHUYAR. Zientzia eta Teknika 27. alean ikusi genituen) eta sistema bitarrean lan egiteak zer suposatzen duen ulertzeko zera proposatu nahi dizuegu oraingoan: 2 oinarrian edo sistema bitarrean dauden zenba-

kiak batzea.

Agian bururatuko zaizuen lehenengo gauza, zenbakiak 10 oinarrira pasatu, batuketa sistema hamartarrean egin eta ondoren emaitza 2 oinarrira pasatzea izan daiteke, baina nahiz eta lortutako emaitza zuzena izan, ez litzateke hau biderik zuzenena izango. Batuketak sistema bitarrean ere egin bait daitezke eta hauxe da, hain zuzen ere, hemen eskatzen dizueguna.

Batuketak sistema hamartarrean egiterakoan, lehenengo zenbaki guztiak parean jarri, hots, batekoak batekoen parean, hamarrekoak hamarrekoen parean etab. eta ondoren eskuinaldeko zutabetik hasten gara batuketa burutzen, hamarretik pasa-

10 REM BATUKETAK SISTEMA BITARREAN

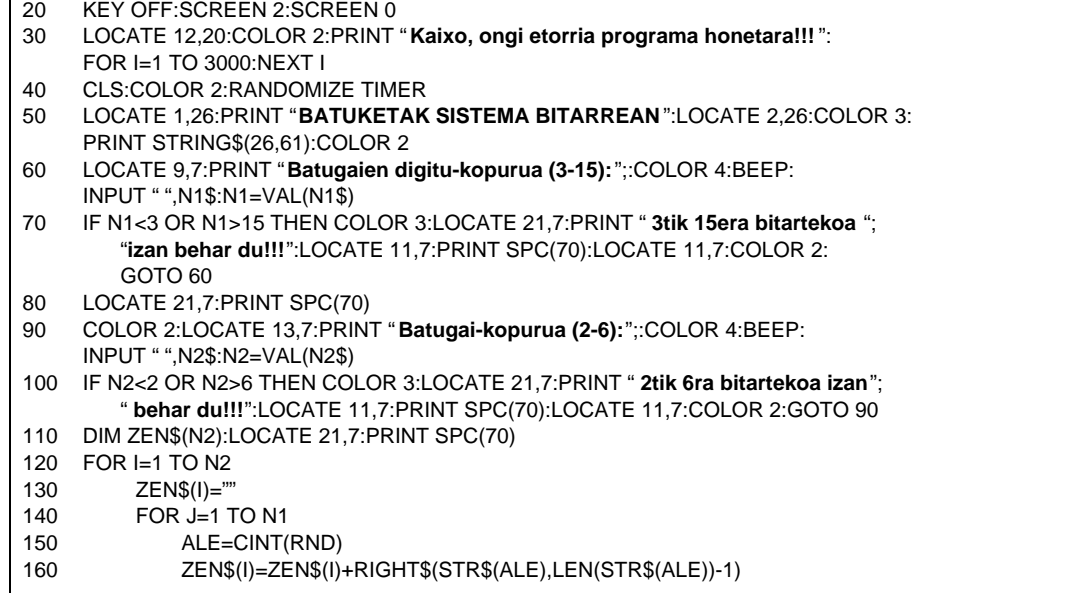

tzen garen bakoitzean bururako (hurrengo zutaberako) zenbaki bat gordez.

Sistema bitarrean ere antzeko zerbait egin behar da. Hori bai, sistema honetan bitik pasatzen garen bakoitzean gorde beharko dugu bat gehiago bururako.

Ikus dezagun adibide bat:

Demagun 6 digituz osatutako 4 batugai ditugula. Hauxe izango litzateke batura:

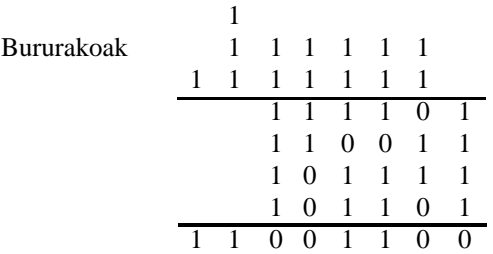

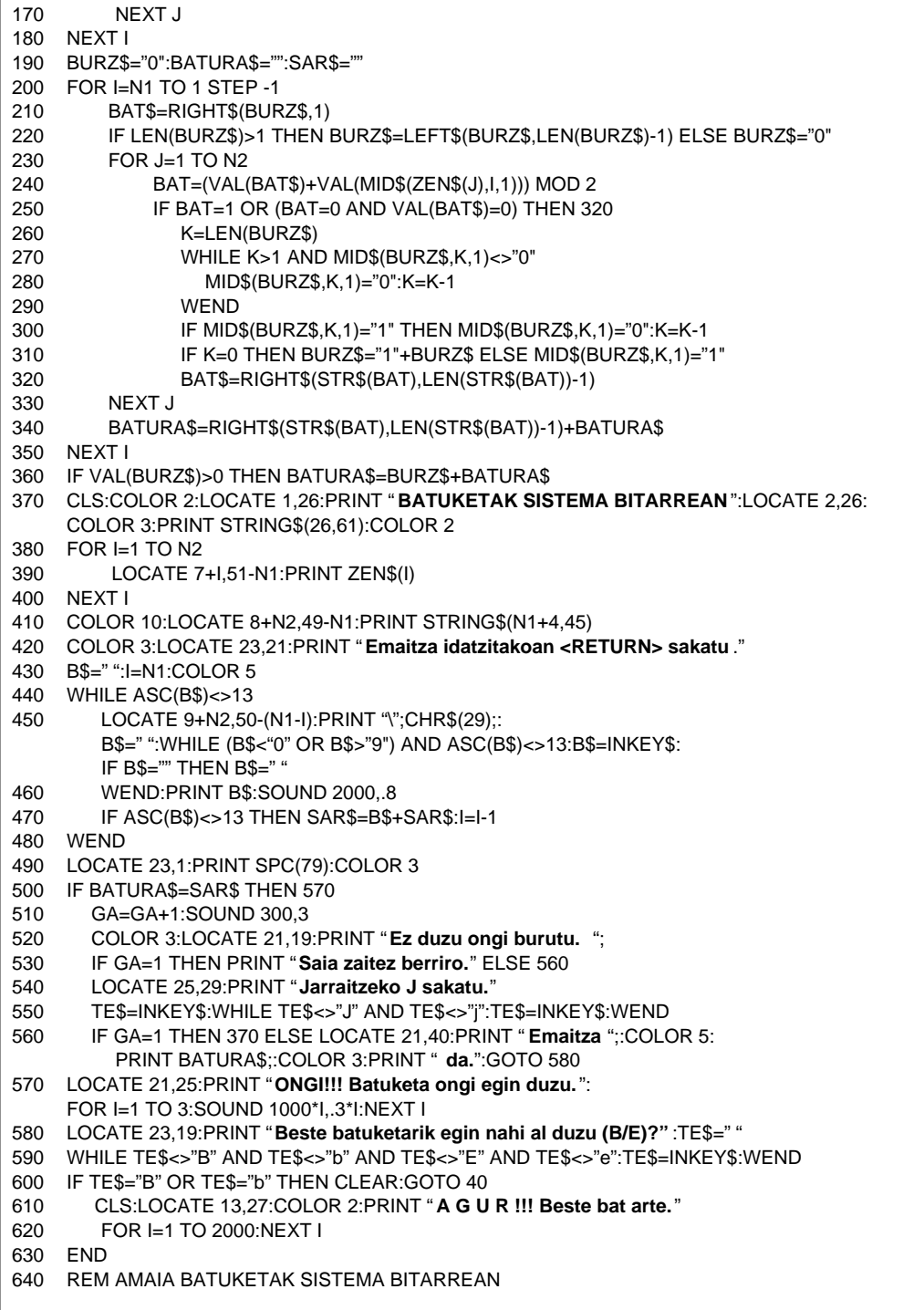

## **Programaren zatiak**:

- 10-110: Batugaien digitu-kopurua (N1) eta batugai-kopurua (N2) aukeratzen dira. Horrela erabiltzaileak berak definituko du batuketaren zailtasuna.
- 120-180: N1 digituz osatutako N2 zenbaki bitar ateratzen dira aleatorioki.
- 190-360: Batuketa burutzen da, emaitza BATURA\$ aldagaian utziz. Batuketa eskuineko zutabetik hasiko da (200). Zutabe bat batzerakoan lehenbizi bururako zerbait badagoen ala ez hartu beharko da kontutan (210). Zutabe bakoitzeko batura kalkulatu ondoren emaitza orokorrerako gorde behar dena Ø edo 1 bakarrik izan daitekeenez, MOD 2 funtzioa erabili beharko da (240).

Bitik (edo Øtik) pasatzen den bakoitzean bururako daukagunari 1 gehitu beharko diogu. Zenbaki bitar bati 1 gehitzeak, eskuinaldetik hasita 1ak Øaz ordezkatzen joan eta lehenengo Ø aurkitutakoan hau 1az ordezkatzea suposatzen du (260-310). J. zutabean lortutako "Ø" edo "1" ordurarte lortutako emaitzari erantsiko zaio (340). J. zutabea (ezker aldekoa) batu ondoren bururako zerbait baldin badago, batura-kateari erantsi beharko zaio ezker aldetik (360). 370-410: Batuketa pantailan aurkeztea.

- 420-480: Erabiltzaileak <RETURN> sakatu artean sartutakoa SAR\$ aldagaian gorde.
- 500-570: Sartutako emaitzaren egiaztapena.
- 580-630: Programan jarraitzeko edo bertatik irteteko aukera.